Start\_częst: 1.387807 MHz; Stop\_częst: 9.382157 MHz; Krok: 26.827 kHz Próby: 299; Przerwanie: 0 uS

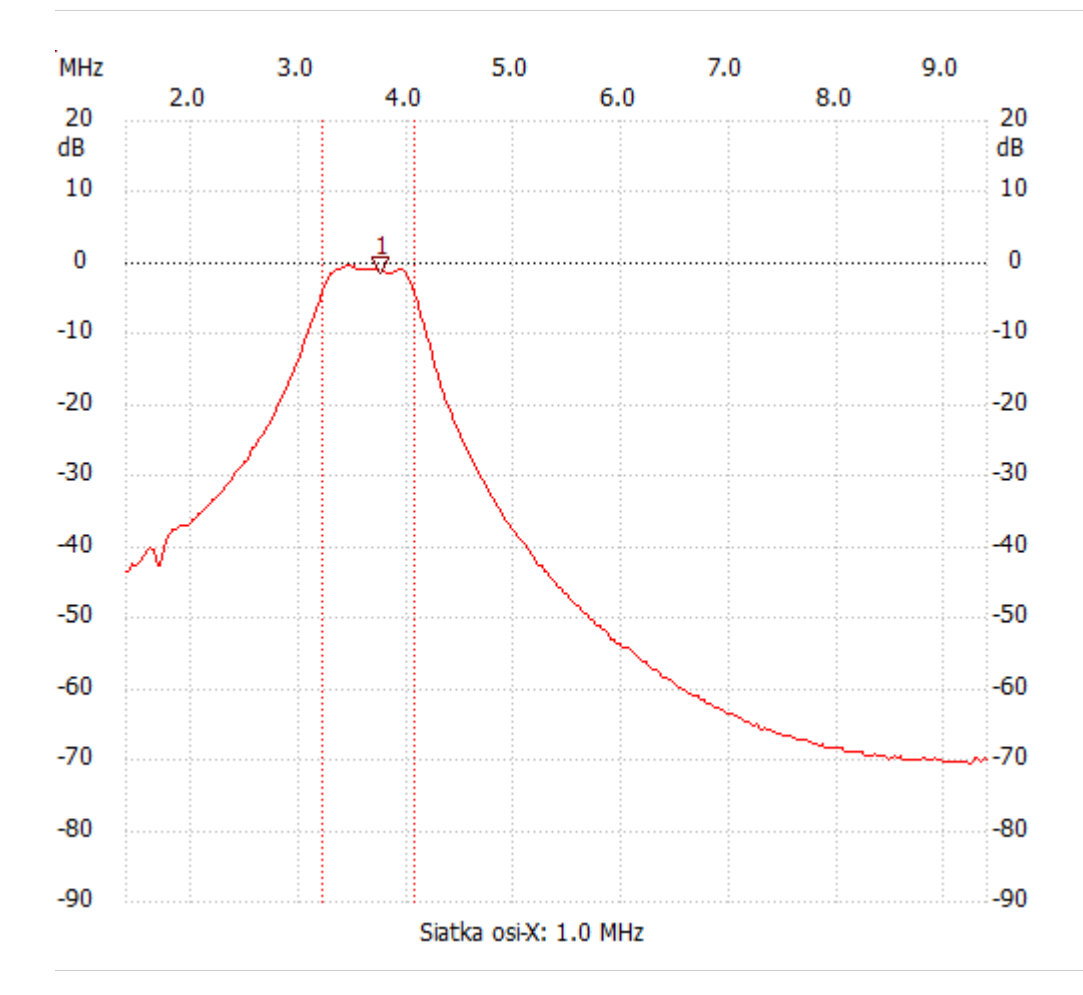

no\_label

Kursor 1:

3.748555 MHz

Kanał 1: -1.35dB ---------------------

Kanał 1

max :-0.39dB 3.399808MHz

min :-70.50dB 9.221197MHz

B3dB : 858.454 kHz

Q: 4.24

f1: 3.212021 MHz

fm: 3.641248 MHz

f2: 4.070475 MHz

---------------------